# **Foundations of Computer Science Lists of pairs and pairs of lists**

Dr. Robert Harle & Dr. Jeremy Yallop 2020–2021

$$
\begin{array}{c} [x_1; \ x_2; \ \ldots; \ x_n; \ ] \\ [y_1; \ y_2; \ \ldots; \ y_n; \ ] \end{array} \rightarrow [ (x_1, \ y_1); \ (x_2, \ y_2); \ \ldots; \ (x_n, \ y_n); \ ]
$$

```
let rec zip xs ys =
  match xs , ys with
  |( x :: x s, y :: y s) \rightarrow (x, y) :: zip xs ys| - - \rangle []
```

```
let rec zip xs ys =
 match xs , ys with
  |(x::xs, y::ys) \rightarrow (x, y) :: zip xs| - -> []
```
The **wildcard pattern** (\_) matches anything.

For example, will match:  $($ [],  $(y::ys))$ 

The patterns are **tested in order**

In this match,  $\equiv$  will not match:  $(x:: xs, (y:: ys))$ 

#### $In [1]:$

```
let rec zip xs ys =
 match xs , ys with
  |(x::xs, y::ys) \rightarrow (x, y) :: zip xs| - -> []
```
The **wildcard pattern** (\_) matches anything.

For example, will match:  $($ [],  $(y:: ys)$ )

The patterns are **tested in order**

In this match,  $\equiv$  will not match:  $(x:: xs, (y:: ys))$ 

**In[1]:** zip  $[1;2;3;4]$   $['a'; 'b'; 'c']$ 

```
let rec zip xs ys =
 match xs , ys with
 |(x::xs, y::ys) \rightarrow (x, y) :: zip xs| - -> []
```
The **wildcard pattern** (\_) matches anything.

For example, will match:  $($ [,  $(y:: ys)$ )

The patterns are **tested in order**

In this match,  $\equiv$  will not match:  $(x:: xs, (y:: ys))$ 

**In[1]:** zip [1;2;3;4] [ 'a '; 'b '; 'c '] **Out[1]:**  $-$  : (int  $*$  char) list = [(1,'a'); (2,'b'); (3,'c')] The zip function builds a list-of-pairs from two lists

**val** zip : 'a list -> 'b list -> ('a \* 'b) list

The unzip function builds a pair-of-lists from a list-of-pairs

**val** unzip : ('a \* 'b) list -> ('a list \* 'b list)

# Syntax: Declarations and Local Bindings

#### let in **declarations** (familiar)

 $let p = e$ 

#### let in **expressions** (new)

 $let p = e1 in e2$ 

Binds the value of e1 to p within expression e2

Useful within a function

Can perform intermediate computations with function arguments

#### Defining unzip with a **local binding**:

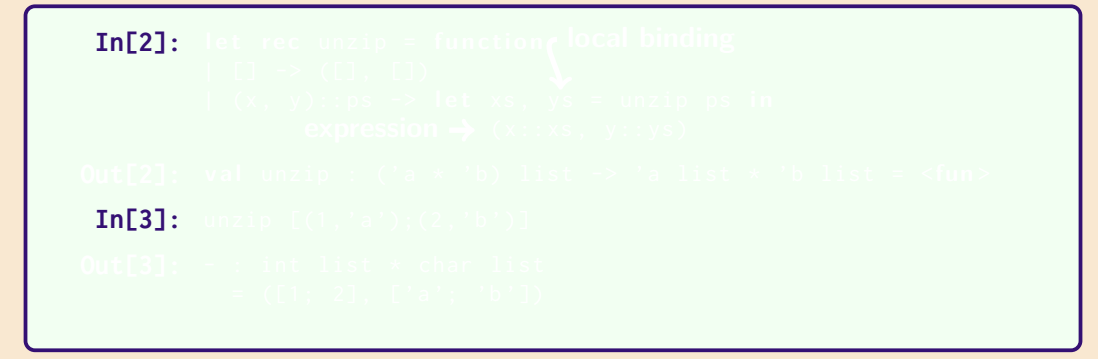

Defining unzip with a **local binding**:

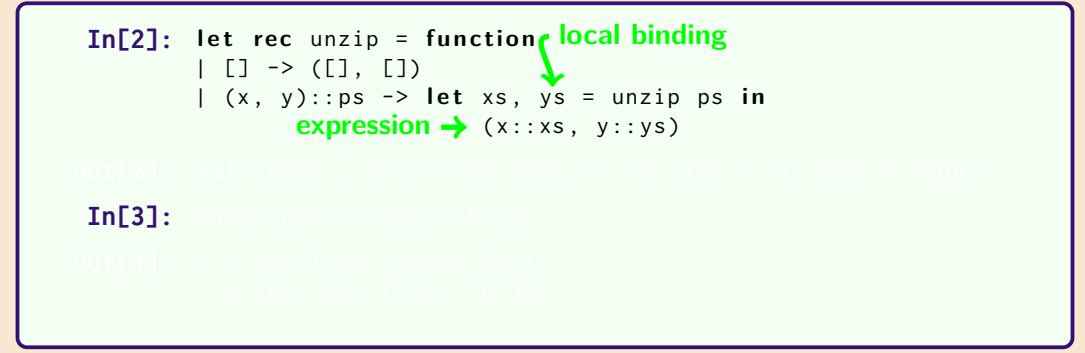

Defining unzip with a **local binding**:

**In[2]:** let rec unzip = function clocal binding | [] -> ([] , [])  $(x, y)$ :: ps  $\rightarrow$  **let** xs, ys = unzip ps **in expression →** (x:: xs, y:: ys) **Out[2]:** val unzip : ('a \* 'b) list  $\rightarrow$  'a list \* 'b list =  $\langle$ fun>  $In [3]:$ 

Defining unzip with a **local binding**:

**In[2]:** let rec unzip = function clocal binding  $|$  [] -> ([], [])  $|(x, y)$ :: ps  $\rightarrow$  **let** xs, ys = unzip ps in **expression →** (x:: xs, y:: ys) **Out[2]:** val unzip : ('a \* 'b) list  $\rightarrow$  'a list \* 'b list =  $\langle$ fun> **In[3]:** unzip  $[(1, 'a'); (2, 'b')]$ 

Defining unzip with a **local binding**:

**In[2]:** let rec unzip = function clocal binding  $|$  [] -> ([], [])  $(x, y)$ :: ps  $\rightarrow$  **let** xs, ys = unzip ps **in expression →** (x:: xs, y:: ys) **Out[2]:** val unzip : ('a \* 'b) list  $\rightarrow$  'a list \* 'b list =  $\langle$ fun> **In[3]:** unzip  $[(1, 'a'); (2, 'b')]$ **Out[3]:** - : int list \* char list  $= ([1; 2], [a'; 'b'])$ 

```
let conspair ((x, y), (xs, ys)) = (x::xs, y::ys)let rec unzip = function
| [] -> ([], [])
| xy :: pairs -> conspair (xy, unzip pairs)
```

```
let conspair ((x, y), (xs, ys)) = (x::xs, y::ys)let rec unzip = function
| [] -> ([], [])
 xy :: pairs -> conspair (xy, unzip pairs)
```
**one pair**

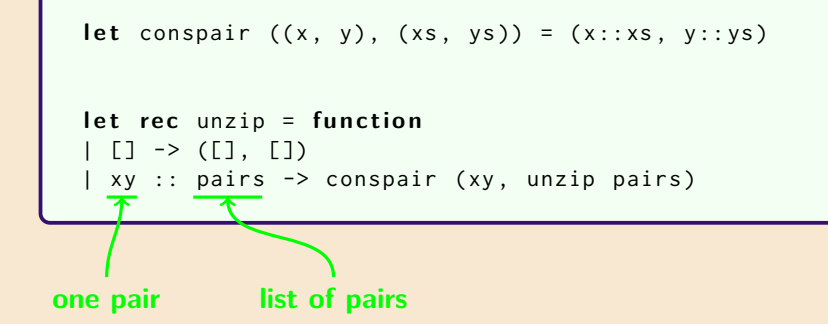

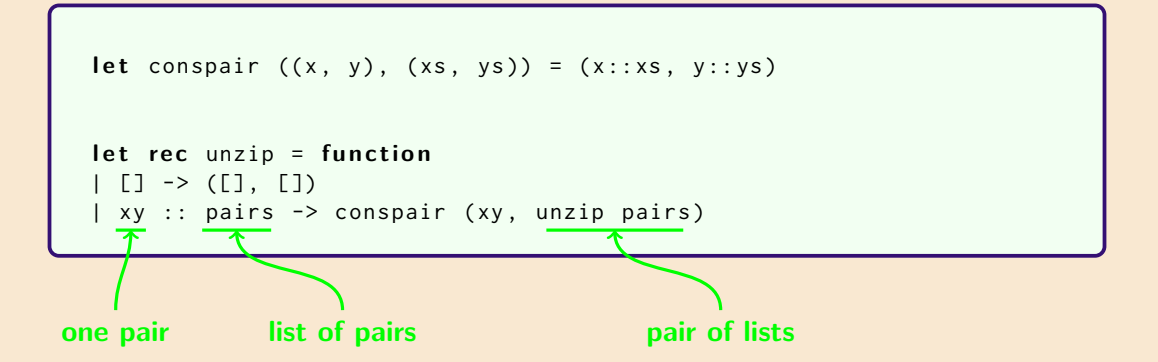

Defining unzip with an **accumulator**:

```
let rec revUnzip = function
| ([], xs, ys) -> (xs, ys)
|( (x, y) :: ps, xs, ys) \rightarrow revUnzip (ps, x :: xs, y :: ys)
```
**Question**: How to call revUnzip?

revUnzip (pairs, [], [])

**Question**: What's the result of the following?

 $In [4]:$ 

Defining unzip with an **accumulator**:

```
let rec revUnzip = function
| ([], xs, ys) \rightarrow (xs, ys)
|( (x, y) :: ps, xs, ys) \rightarrow revUnzip (ps, x :: xs, y :: ys)
```
**Question**: How to call revUnzip?

revUnzip (pairs, [], [])

**Question**: What's the result of the following?

```
In[4]: let pairs = [("a", 1); ("b", 2)];
       revUnzip ( pairs, [], [])
```
Defining unzip with an **accumulator**:

```
let rec revUnzip = function
| ([], xs, ys) -> (xs, ys)|( (x, y) :: ps, xs, ys) \rightarrow revUnzip (ps, x :: xs, y :: ys)
```
**Question**: How to call revUnzip?

```
revUnzip (pairs, [], [])
```
**Question**: What's the result of the following?

**In[4]:** let pairs =  $[("a", 1); ("b", 2)]$ ;; revUnzip (pairs, [], []) **Out[4]:** - : string list \* int list  $= ([" b" ; " a" ], [2; 1])$